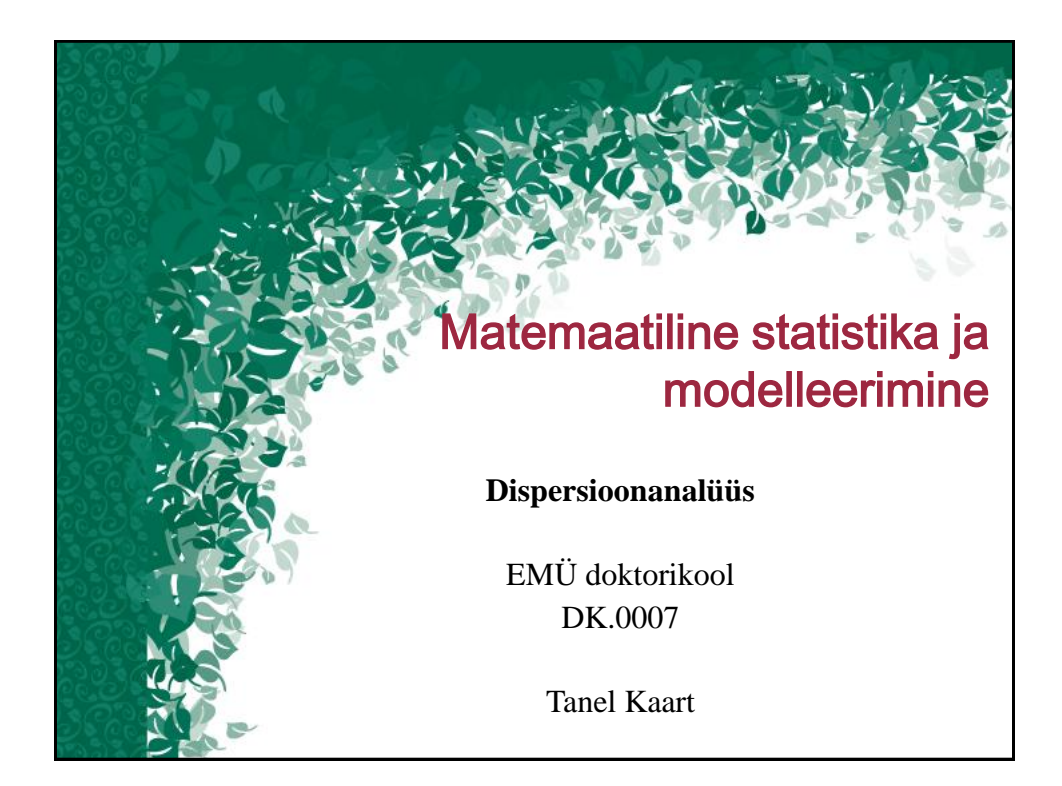

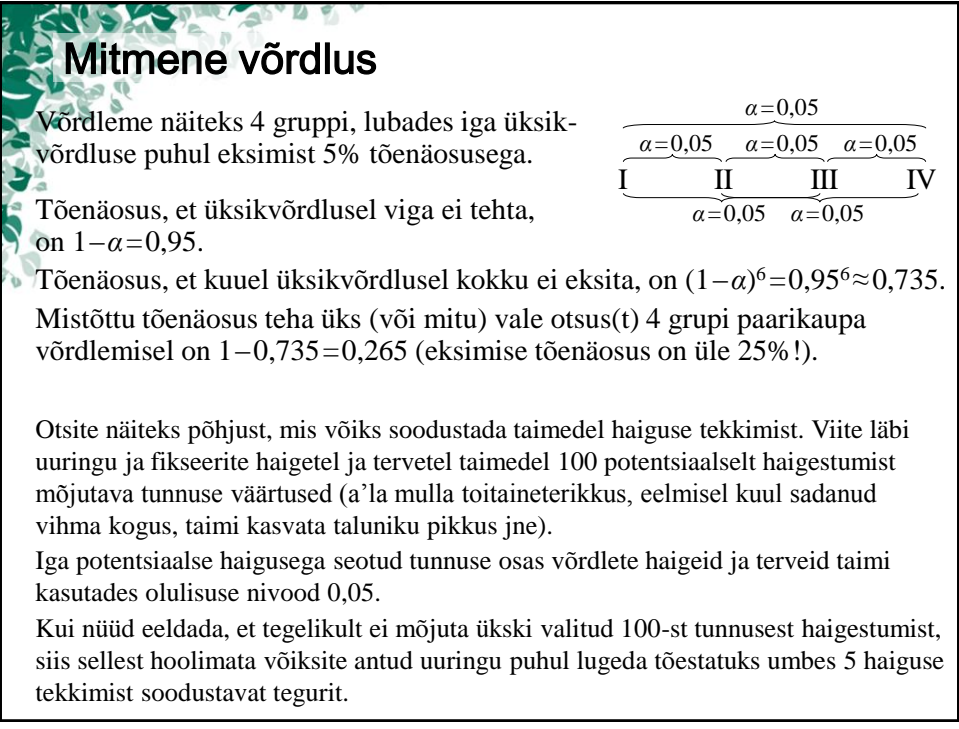

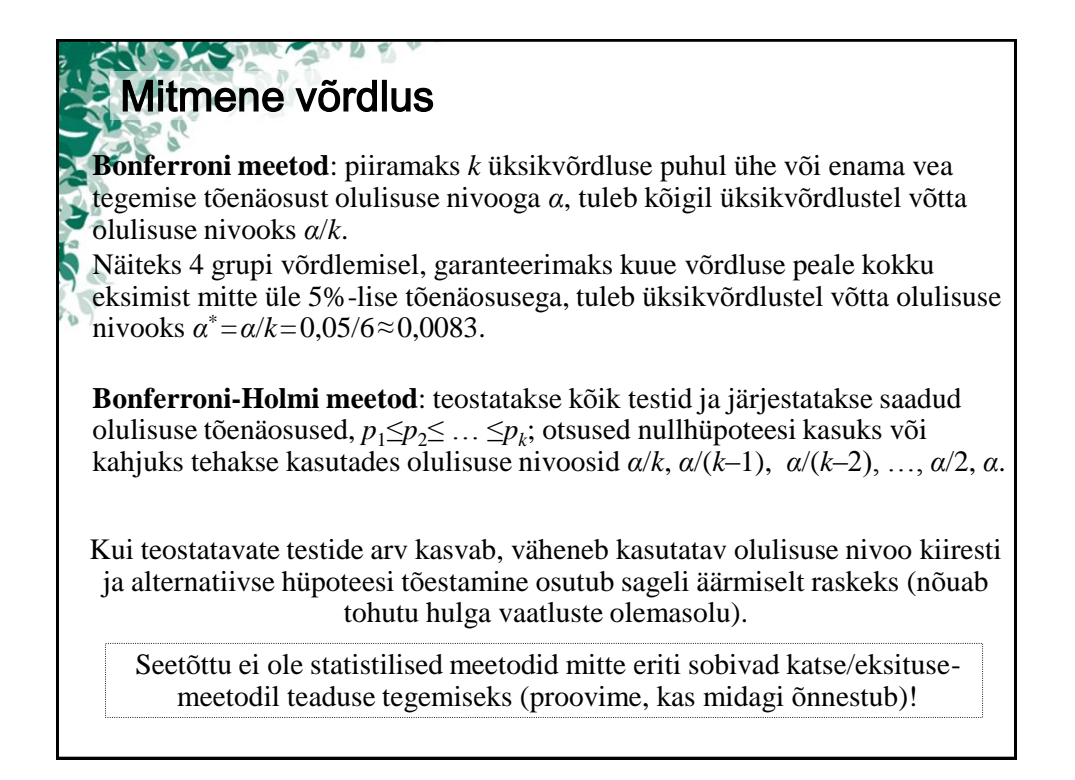

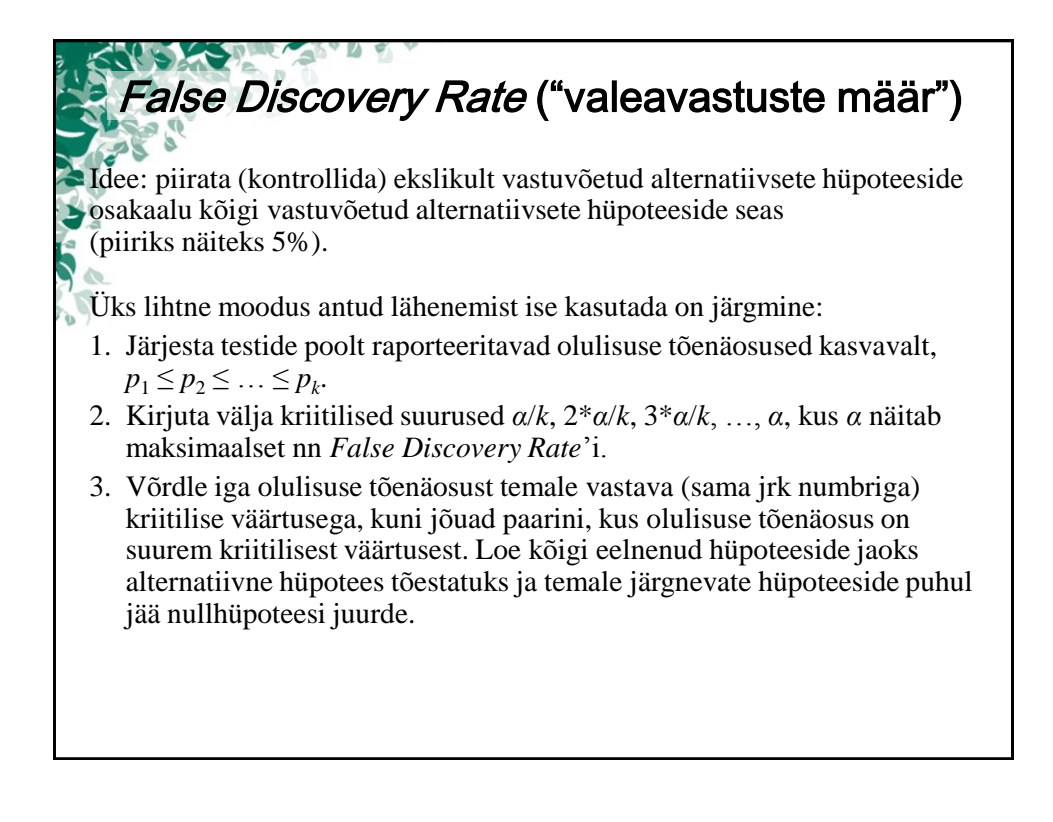

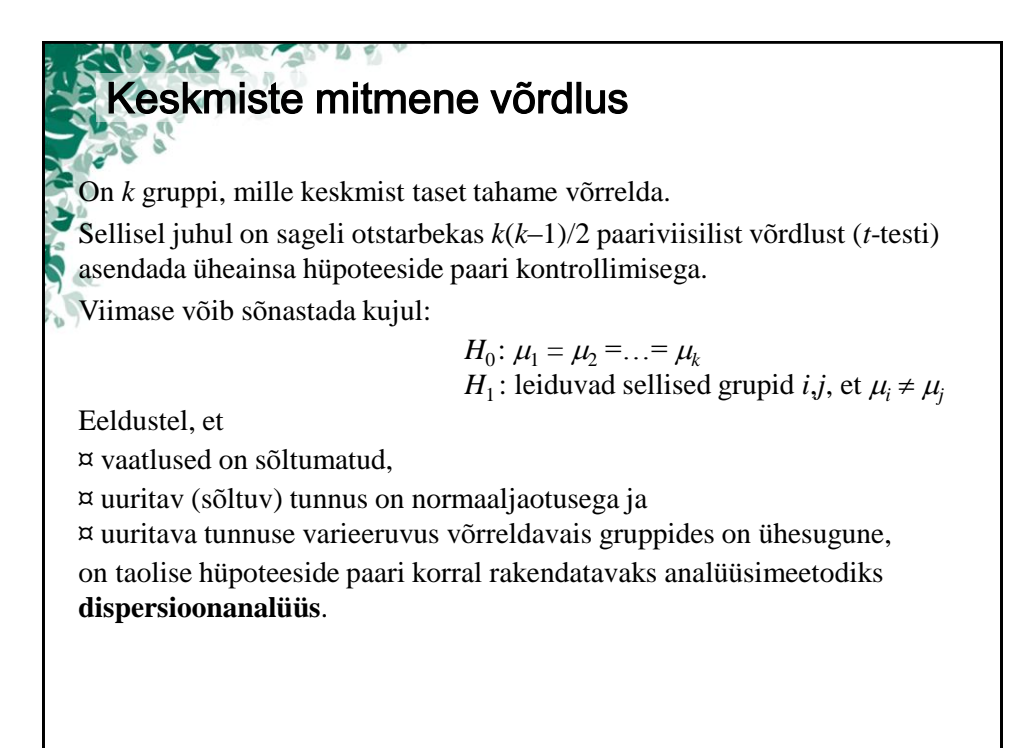

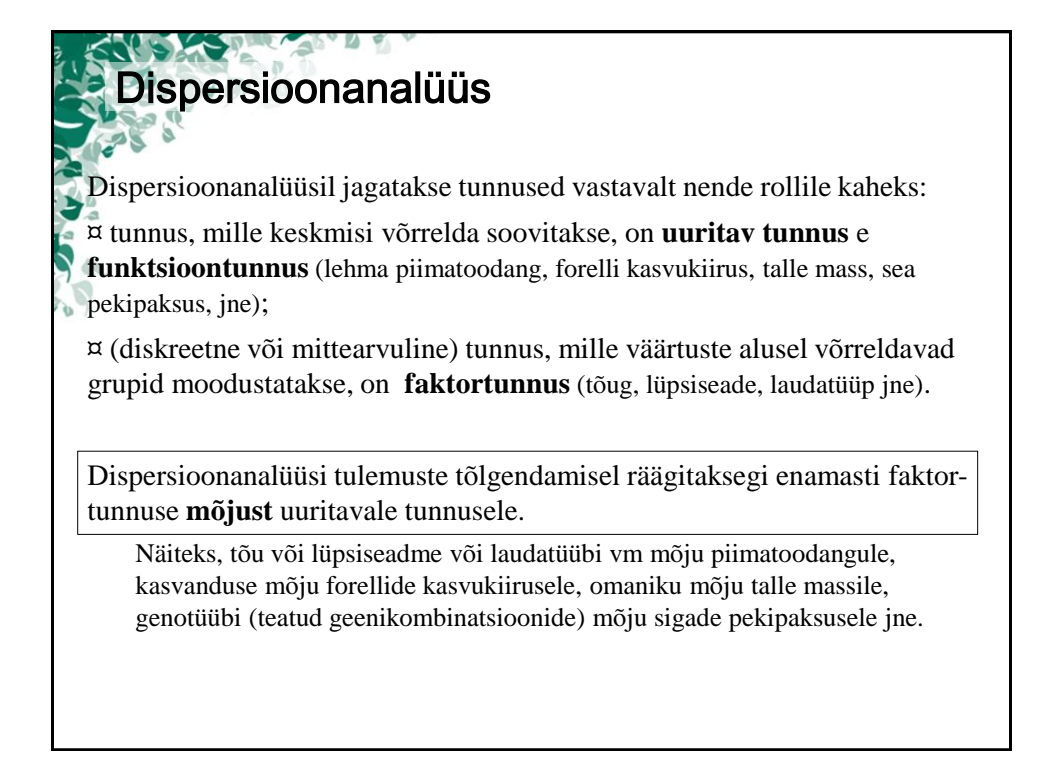

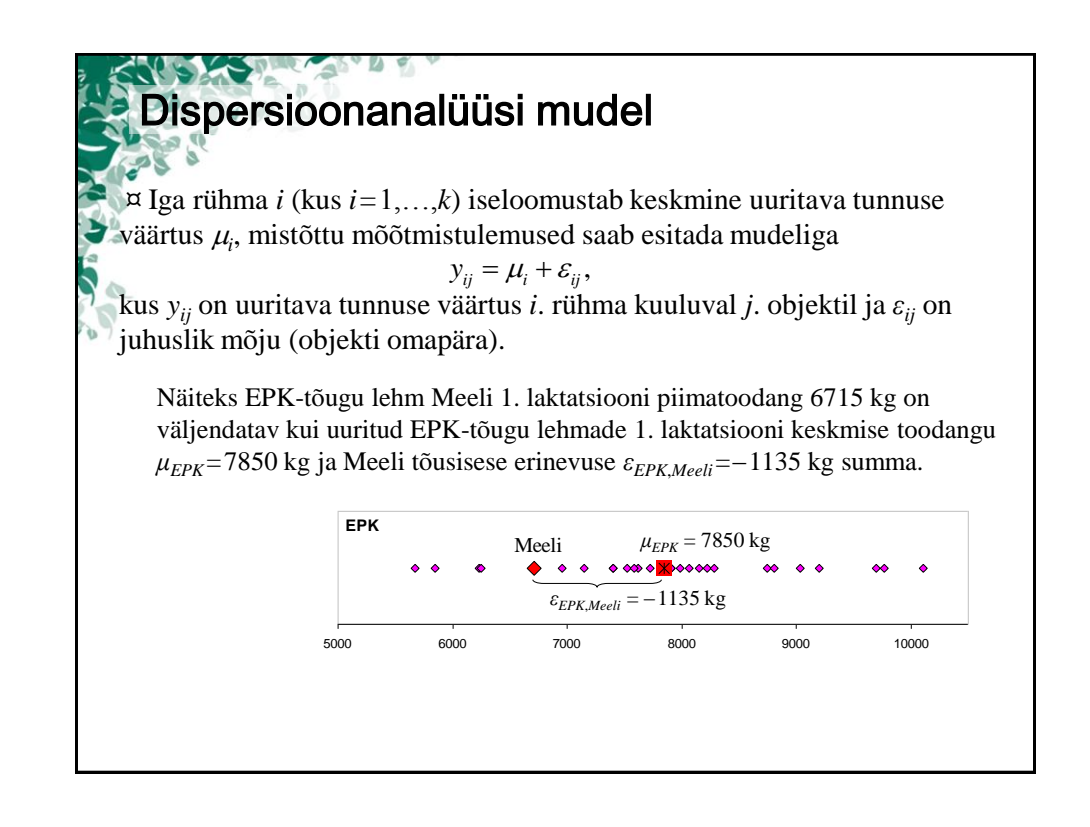

Dispersioonanalüüsi mudel ¤ Faktortunnuse mõju uurimiseks esitatakse mudel kujul rimiseks esitataks<br>  $y_{ij} = \mu + \alpha_i + \varepsilon_{ij}$ , kus *μ* tähistab üldkeskmist ja *α<sup>i</sup>* on faktori *i*. taseme poolt põhjustatud  $\sum_{i}$  ansas aralgebra is  $\alpha_i$  or ration *i*. as the position of  $\mu_i = \mu + \alpha_i$ . *H*<sub>0</sub>:  $\mu_1 = \mu_2 = ... = \mu_k$ *H*<sub>0</sub>:  $\alpha_1 = \alpha_2 = ... = \alpha_k = 0$  $\Leftrightarrow$   $H_0 \cdot \alpha_1 - \alpha_2 - \dots - \alpha_k = 0$ <br> $H_1$ : leidub grupp *i*, et  $\alpha_i \neq 0$ *H*<sub>1</sub> : leiduvad grupid *i*,*j*, et  $\mu_i \neq \mu_j$ Näiteks EPK-tõugu lehm Meeli 1. laktatsiooni piimatoodang 6715 kg on väljendatav kui kõigi uuritud lehmade keskmise 1. laktatsiooni piimatoodangu *μ*=8468 kg, EPK-tõu mõju  **EHF** (EPK-tõugu lehmade *αEPK*  **EPK** *εEPK*,*Meeli* 1. laktatsiooni keskmise  **RHF** toodangu erinevus üld-Meeli  $\mu$ <sub>*EPK</sub>*</sub>  **EK** keskmisest) *αEPK*=–618 kg ja Meeli tõusisese  $\blacksquare$ erinevuse *εEPK*,*Meeli*  $\mu = 8468$  kg  $=-1135$  kg summa. 5000 6000 7000 8000 9000 10000 11000 12000

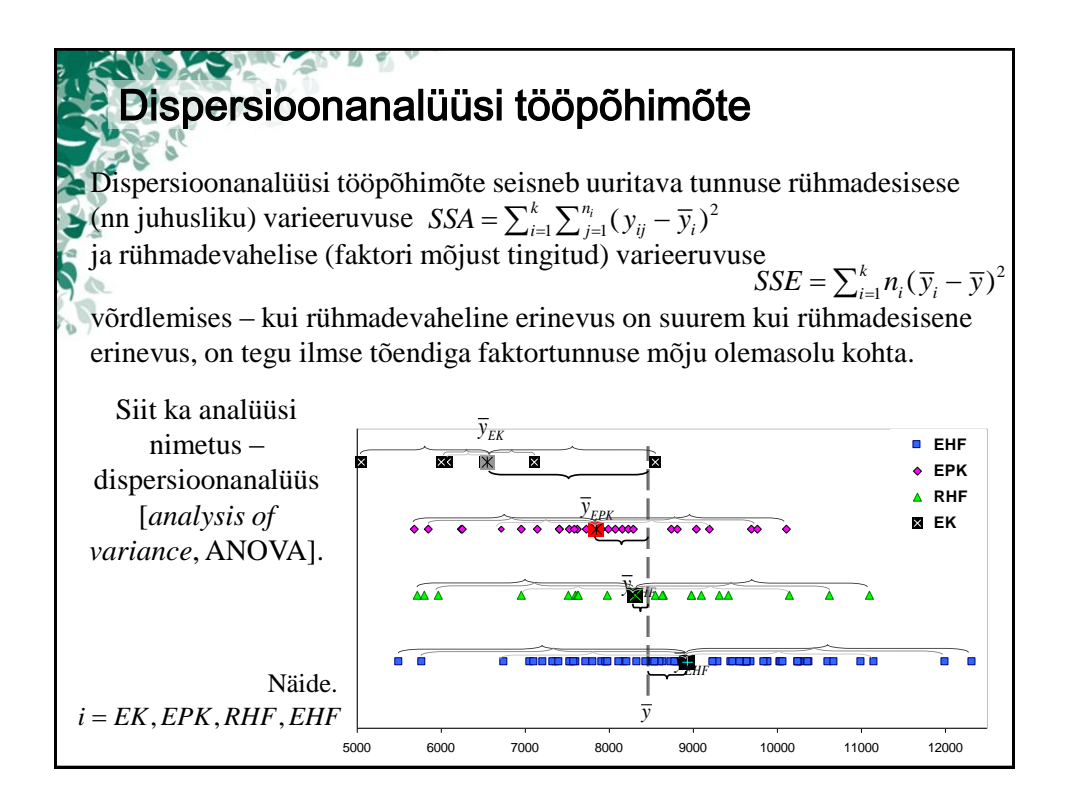

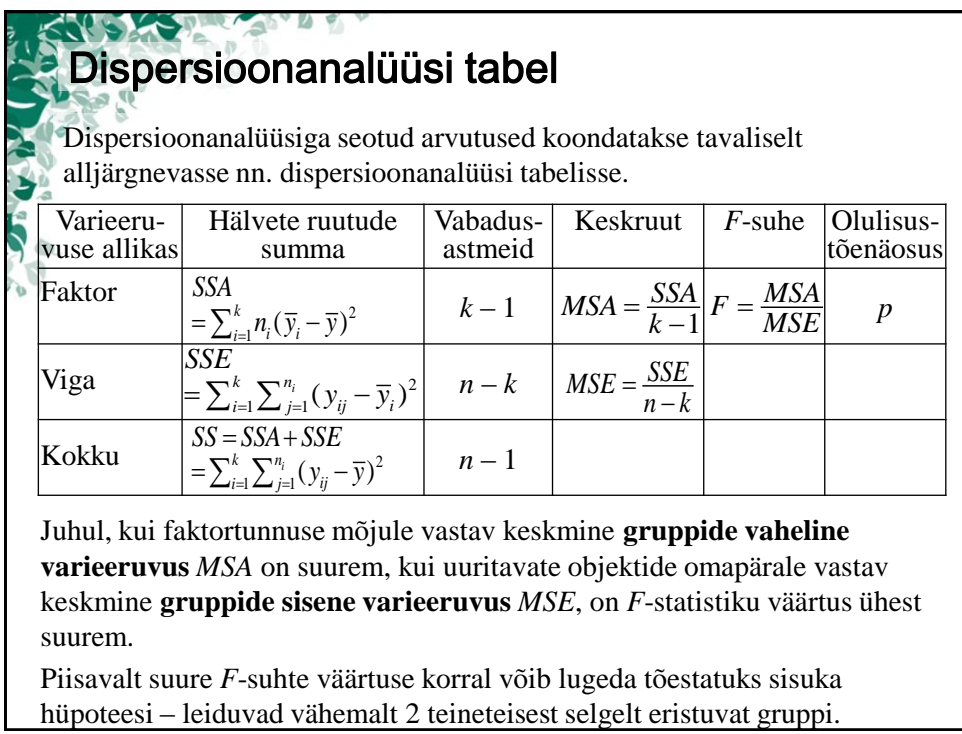

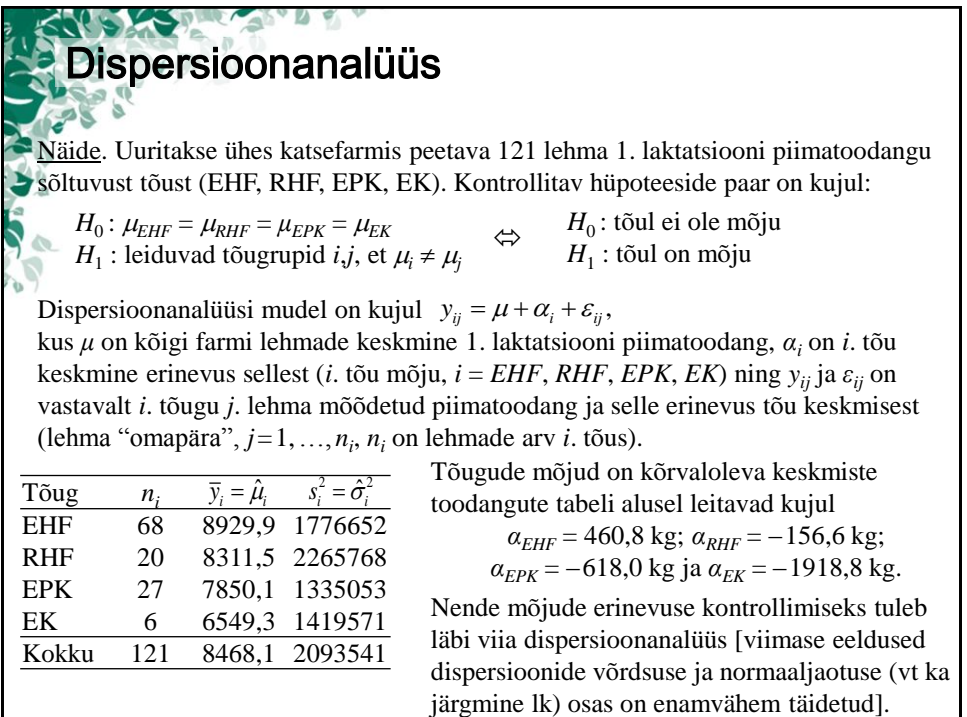

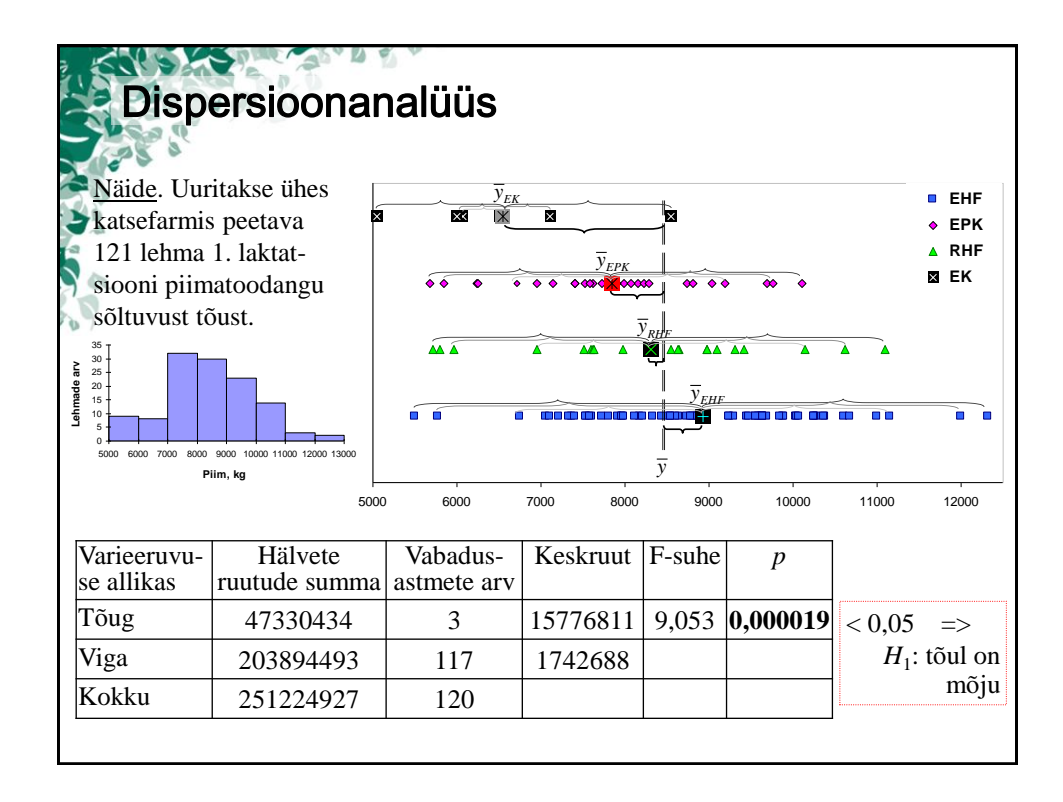

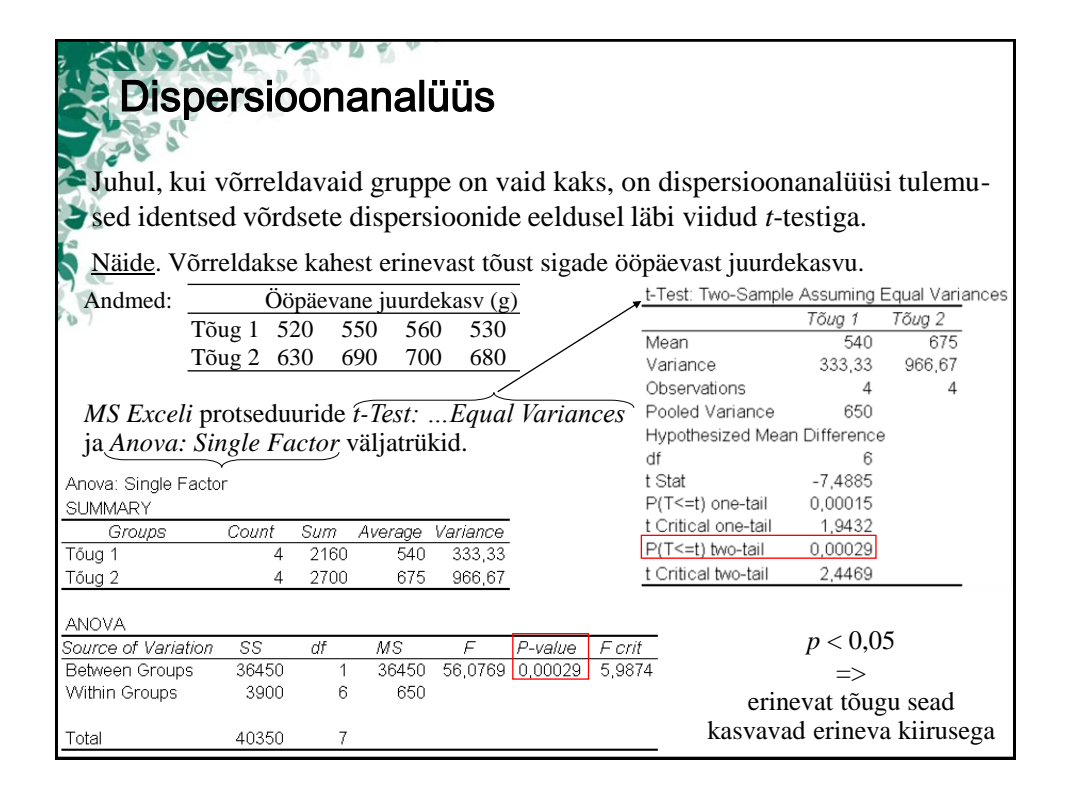

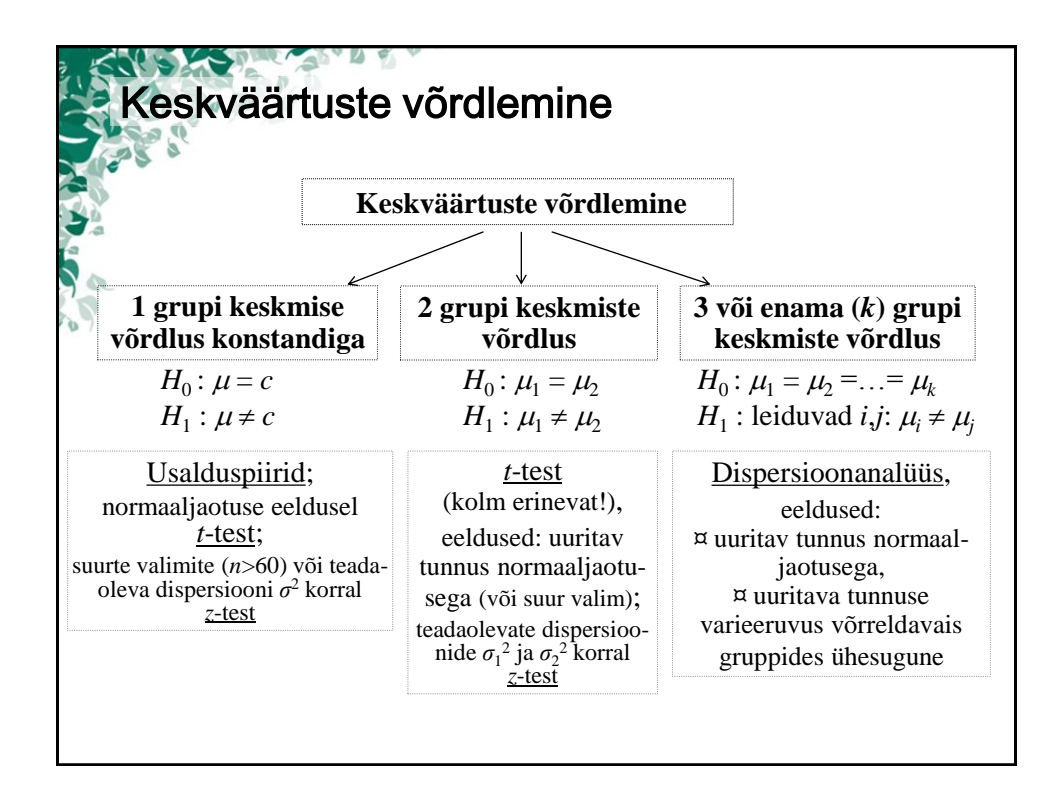

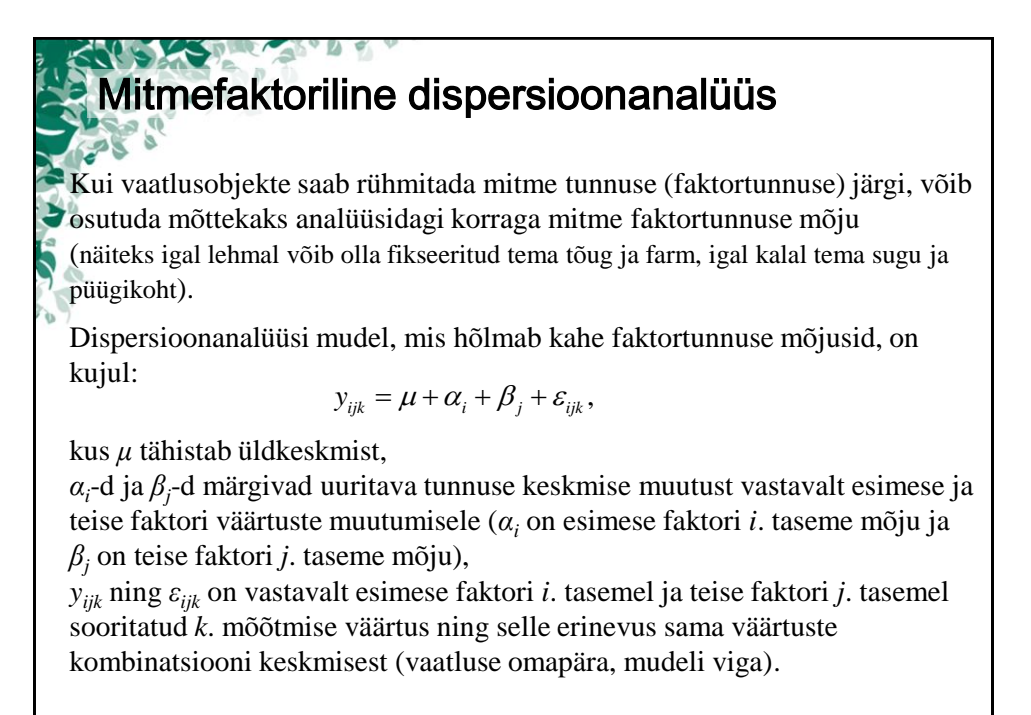

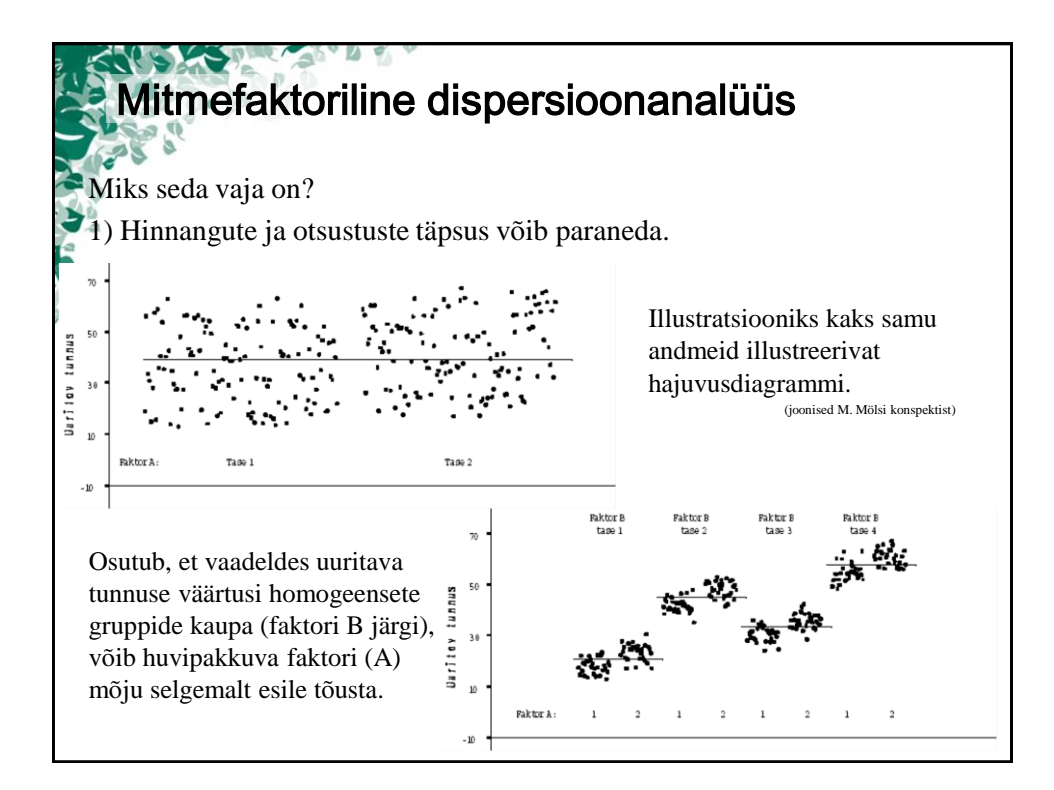

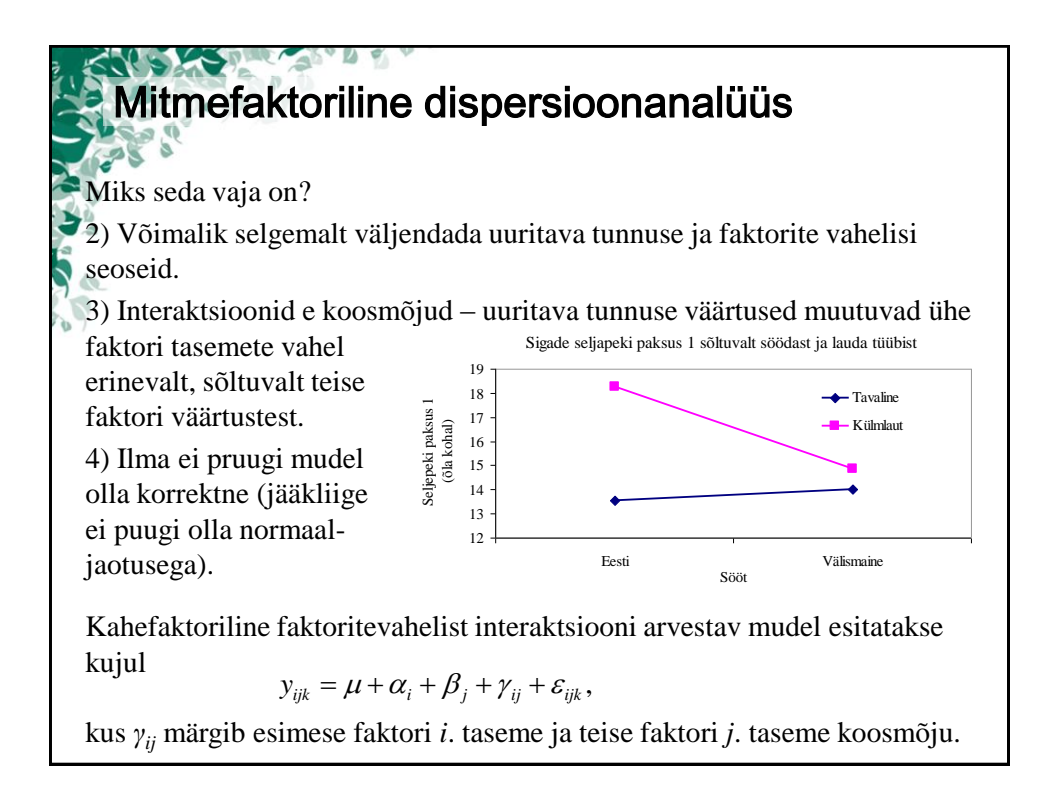

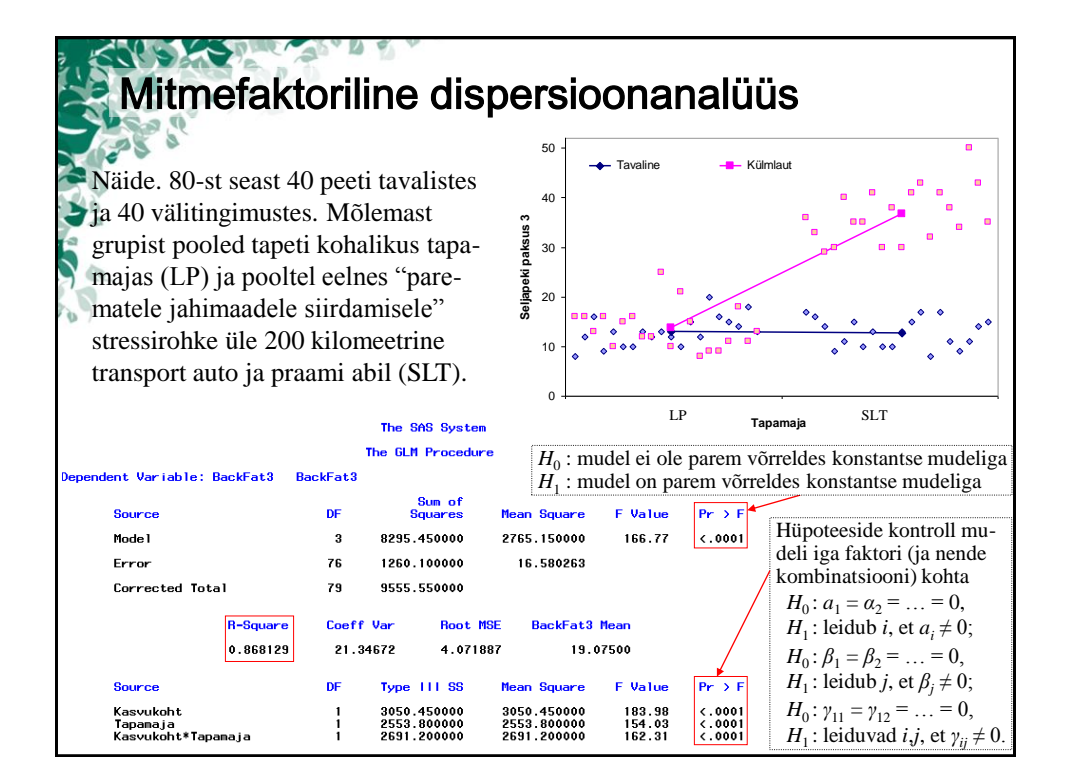

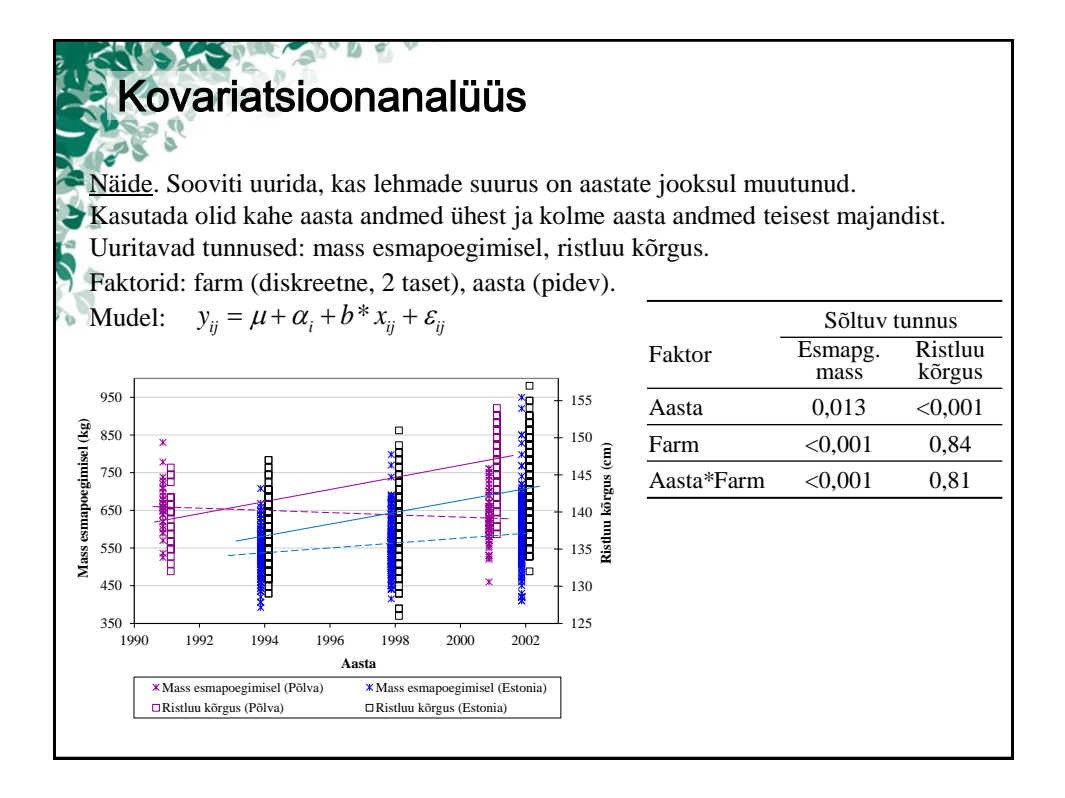